## **Stata Textbook Examples Introductory Econometrics: A Modern Approach by Jeffrey M. Wooldridge (1st & 2nd eds.) Chapter 6 - Multiple Regression Analysis: Further Issues**

### Example 6.1: Effect of Pollution on Housing Prices

#### *use http://fmwww.bc.edu/ec-p/data/wooldridge/HPRICE2*

### **reg price nox crime rooms dist stratio, beta**

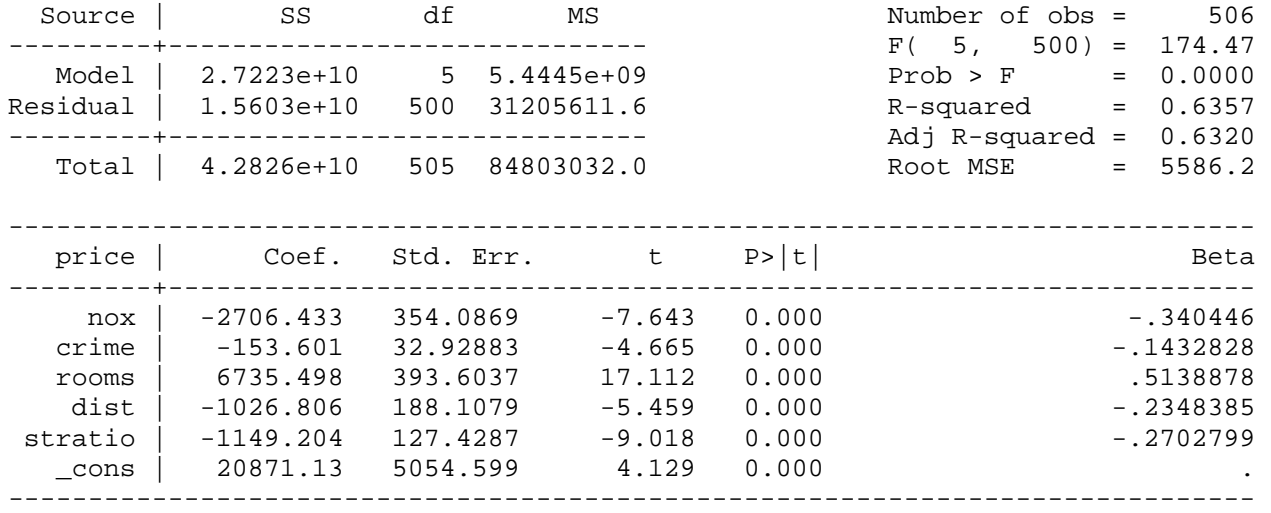

# Example 6.2: Effect of Pollution on Housing Prices

*use http://fmwww.bc.edu/ec-p/data/wooldridge/PRICE2*

```
gen rooms2=rooms*rooms
```
*gen ldist=log(dist)*

#### **reg lprice lnox ldist rooms rooms2 stratio**

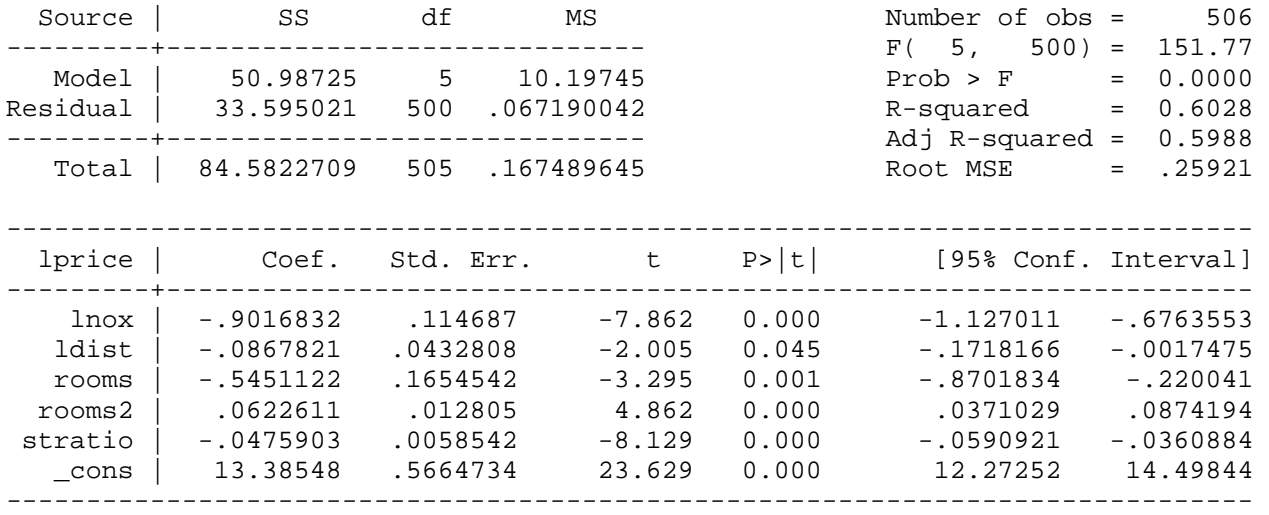

## Turnaround value of rooms

Change in price if rooms increases from 5 to 6

```
display 100*(_b[rooms]+2*_b[rooms2]*5)
7.7499207
```
Change in price if rooms increases from 6 to 7

*display 100\*(\_b[rooms]+2\*\_b[rooms2]\*6)* 20.202149

## Example 6.3: Effect of Attendance on Final Exam Performance

*use http://fmwww.bc.edu/ec-p/data/wooldridge/ATTEND*

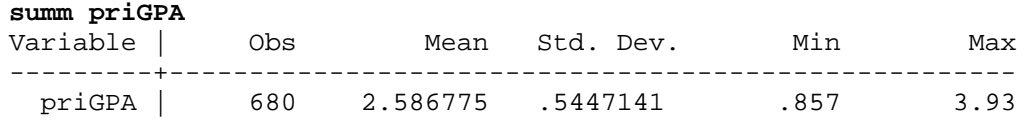

*gen priGPA2=priGPA\*priGPA*

*gen ACT2=ACT\*ACT*

*gen priatn=priGPA\*atndrte*

**reg stndfnl atndrte priGPA ACT priGPA2 ACT2 priatn**

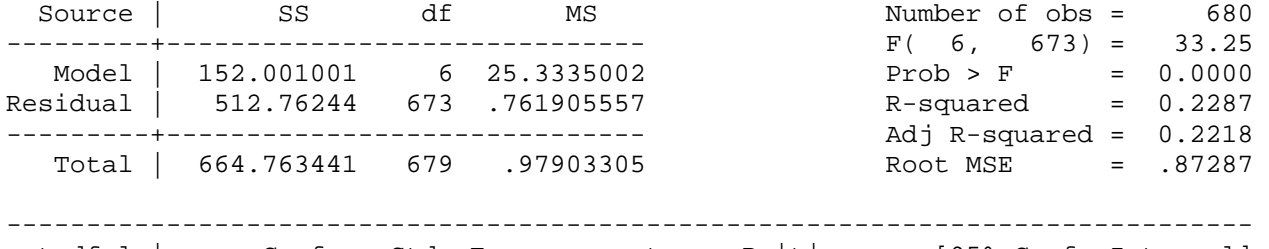

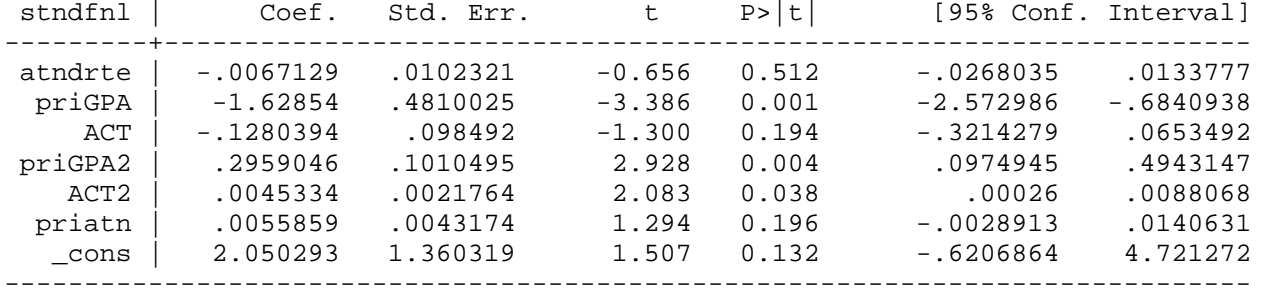

## Partial effect of atndrte on stndfnl

```
display _b[atndrte]+_b[priatn]*2.59
```
.00775457

http://fmwww.bc.edu/gstat/examples/wooldridge/wooldridge6.html

# Example 6.4: CEO Compensation and Firm Performance

*use http://fmwww.bc.edu/ec-p/data/wooldridge/CEOSAL*

#### **reg salary sales roe**

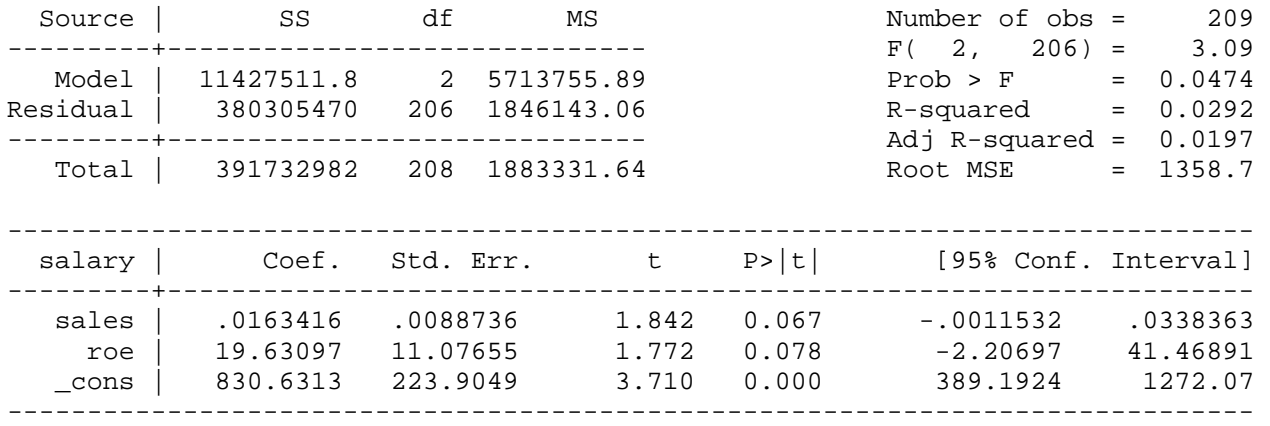

#### **reg lsalary lsales roe**

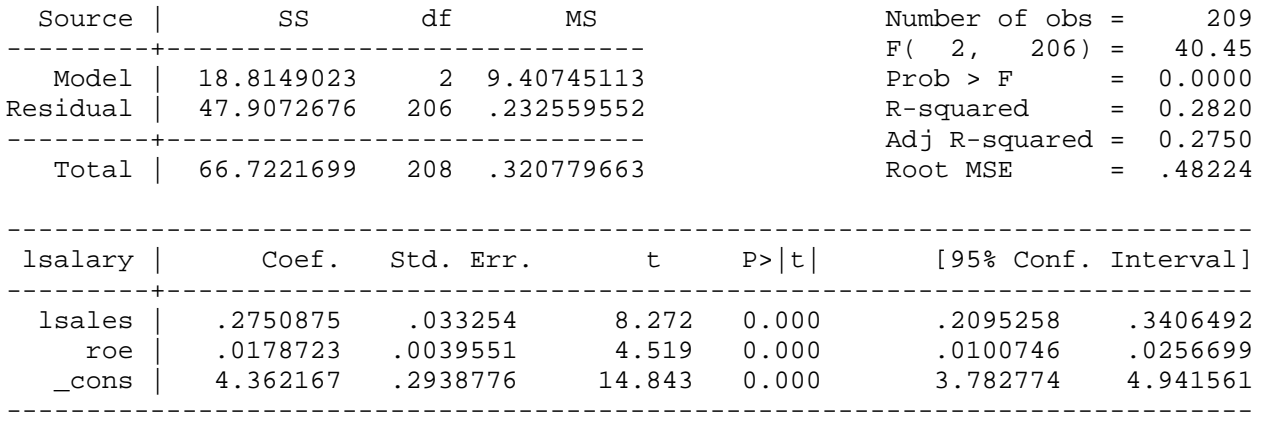

# Example 6.5: Confidence Interval for Predicted College GPA (Approach in Book)

*use http://fmwww.bc.edu/ec-p/data/wooldridge/GPA2*

*gen hsize2=hsize\*hsize*

### **reg colgpa sat hsperc hsize hsize2**

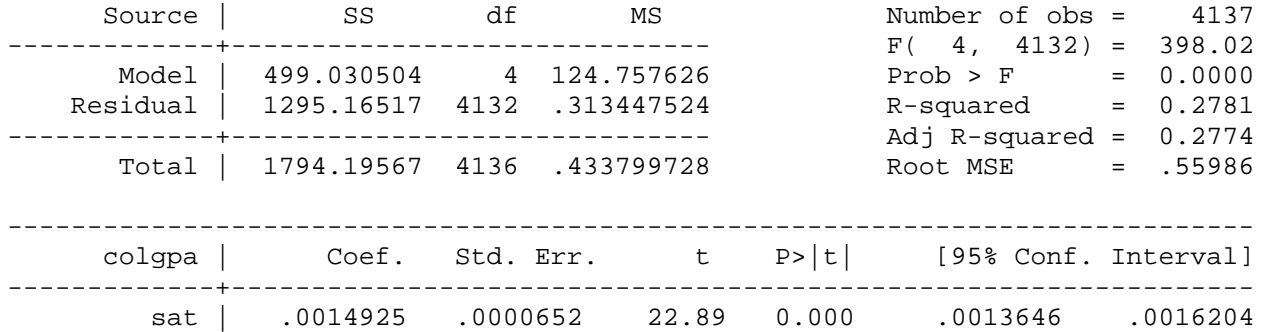

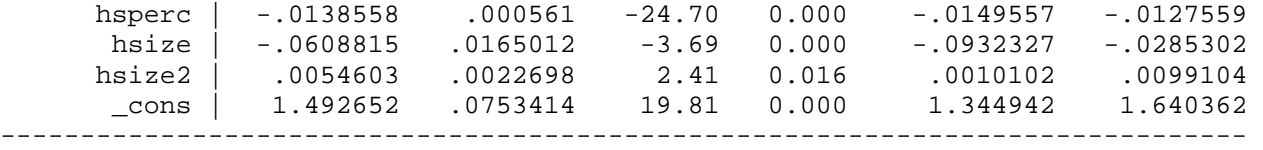

# Predicted college GPA

*display \_b[\_cons]+\_b[sat]\*1200+\_b[hsperc]\*30+\_b[hsize]\*5+\_b[hsize2]\*25* 2.7000755

*gen sat0=sat-1200*

*gen hsperc0=hsperc-30*

*gen hsize0=hsize-5*

*gen hsize20=hsize2-25*

#### **reg colgpa sat0 hsperc0 hsize0 hsize20**

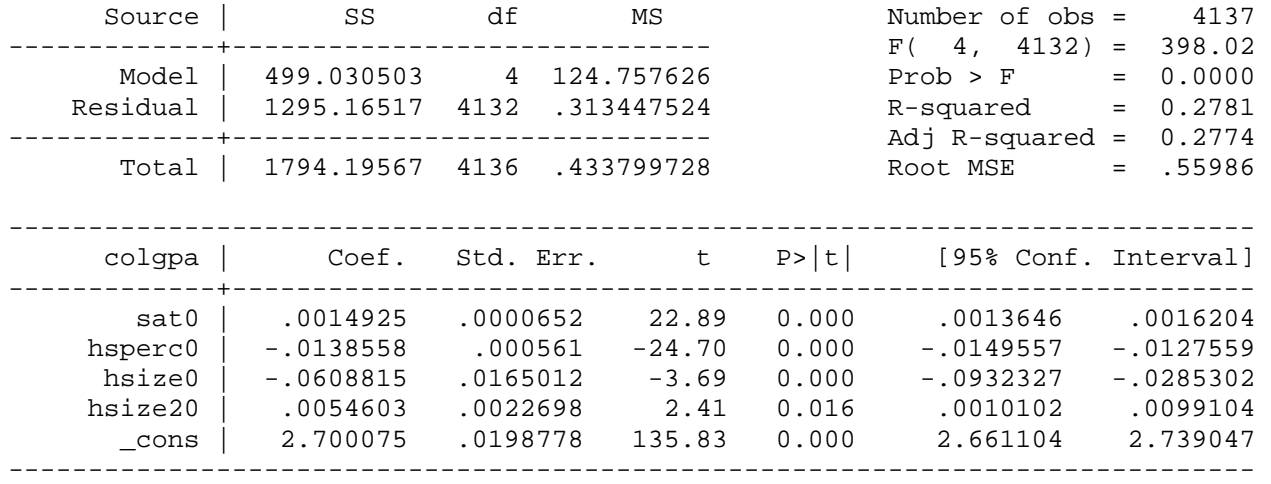

# Example 6.5: Confidence Interval for Predicted College GPA (Another Approach)

*use http://fmwww.bc.edu/ec-p/data/wooldridge/GPA2*

```
gen hsize2=hsize*hsize
```
**reg colgpa sat hsperc hsize hsize2**

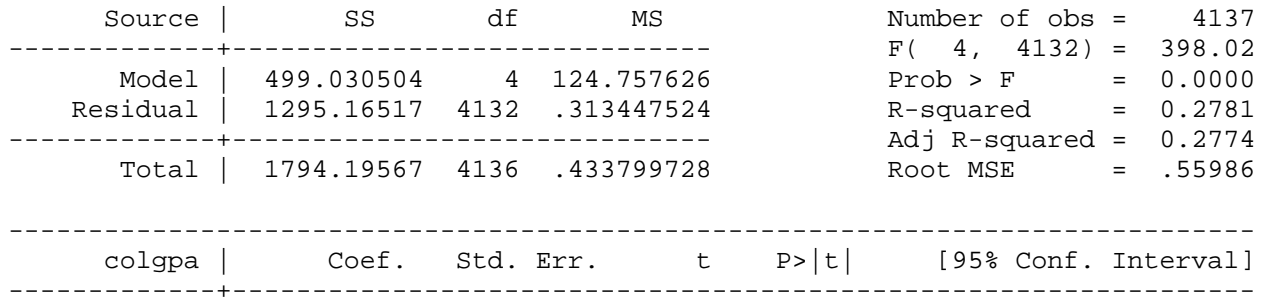

http://fmwww.bc.edu/gstat/examples/wooldridge/wooldridge6.html

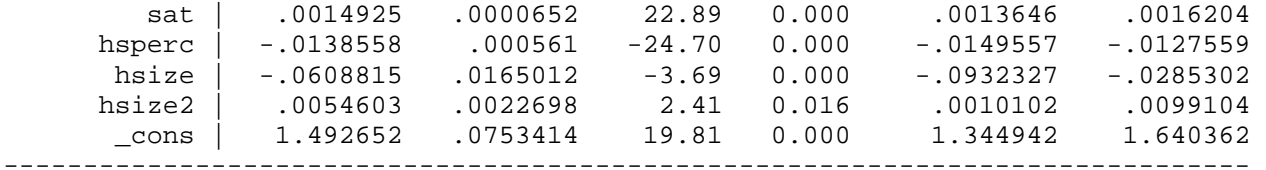

*set obs 4138*

*replace sat=1200 in 4138/4138*

*replace hsperc=30 in 4138/4138*

*replace hsize=5 in 4138/4138*

*replace hsize2=25 in 4138/4138*

#### **regress**

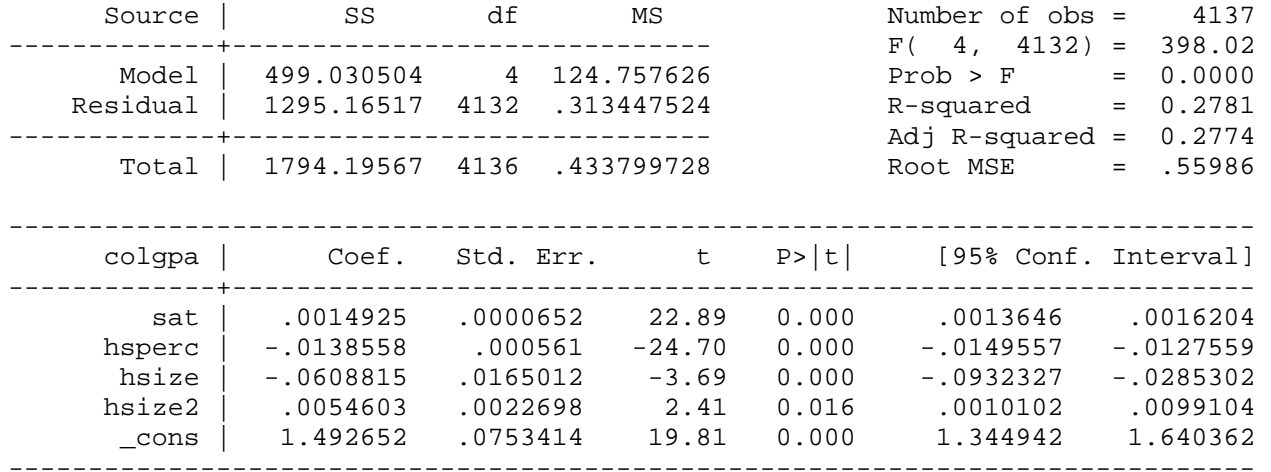

*predict colgpahat in 4138/4138,stdp* 

*predict colgpahatt in 4138/4138,xb*

*gen lb = colgpahatt-1.96\* colgpahat in 4138/4138*

*gen ub = colgpahatt+1.96\* colgpahat in 4138/4138*

**list colgpahat lb colgpahatt ub in 4138/4138**

 colgpahat lb colgpahatt ub 4138. .0198778 2.661115 2.700075 2.739036

# Example 6.6: Confidence Interval for Future College GPA

*use http://fmwww.bc.edu/ec-p/data/wooldridge/GPA2*

*gen hsize2=hsize\*hsize*

**reg colgpa sat hsperc hsize hsize2**

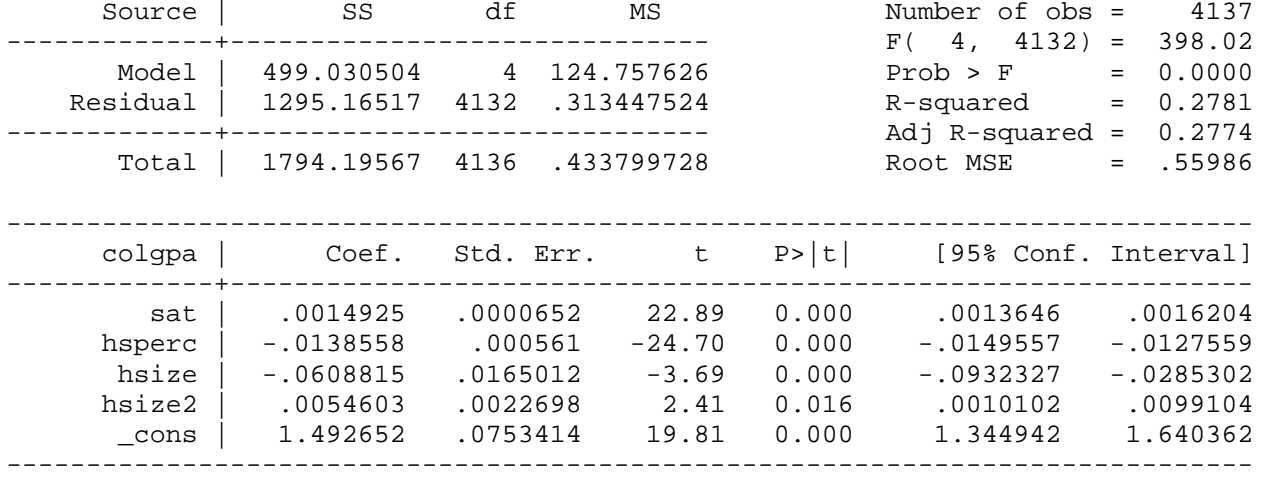

*set obs 4138*

*replace sat=1200 in 4138/4138*

*replace hsperc=30 in 4138/4138*

*replace hsize=5 in 4138/4138*

*replace hsize2=25 in 4138/4138*

#### **regress**

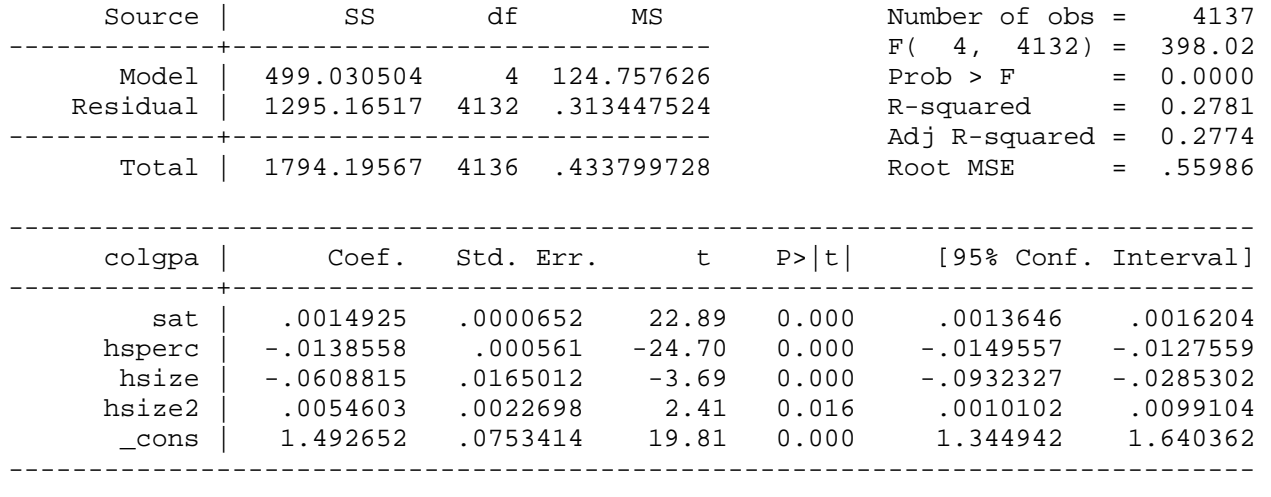

*predict cc in 4138/4138,stdf* 

*predict colgpahatt in 4138/4138,xb gen lb1 = colgpahatt-1.96\* cc in 4138/4138 gen ub1 = colgpahatt+1.96\* cc in 4138/4138* **list cc lb1 colgpahatt ub1 in 4138/4138** cc lb1 colgpahatt ub1 4138. .5602166 1.602051 2.700075 3.7981

## Example 6.7: Predicting CEO Salaries

*use http://fmwww.bc.edu/ec-p/data/wooldridge/CEOSAL2*

#### **reg lsalary lsales lmktval ceoten**

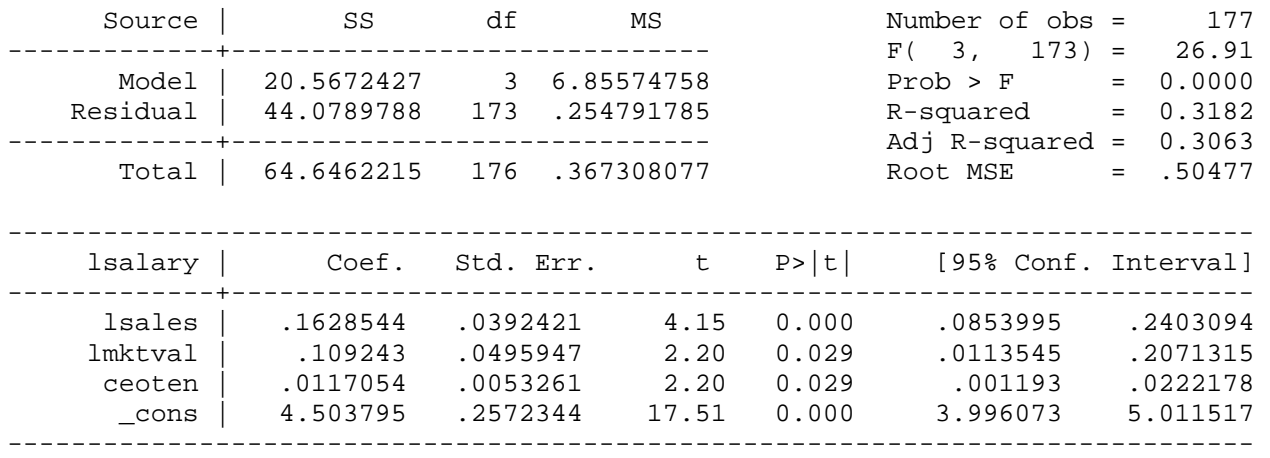

#### *predict lsal, xb*

#### *gen mhat=exp(lsal)*

### Predicted salary

### *display \_b[\_cons]+\_b[lsales]\*log(5000)+\_b[lmktval]\*log(10000)+\_b[ceoten]\*10* 7.014077

### **reg salary mhat, noconstant**

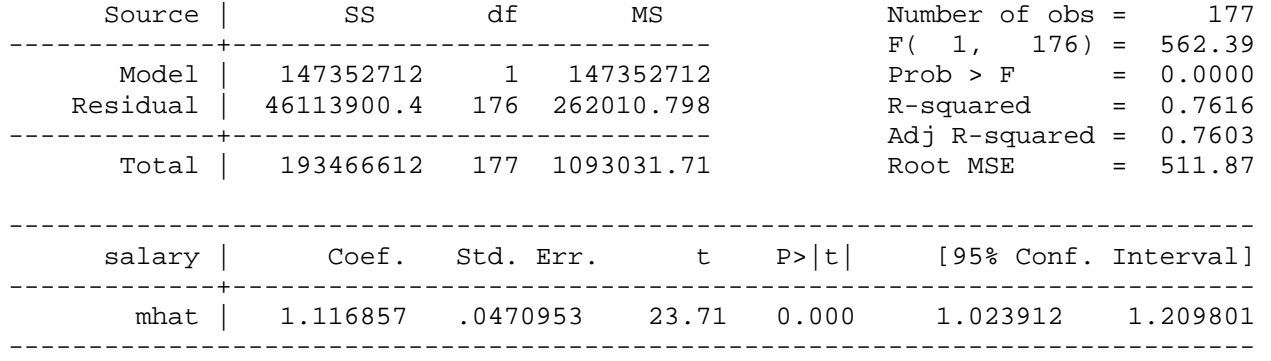

## Predicted salary

*display \_b[mhat]\*exp(7.013)* 1240.9674

# Example 6.8: Predicting CEO Salaries

*use http://fmwww.bc.edu/ec-p/data/wooldridge/CEOSAL2*

**reg salary sales mktval ceoten**

http://fmwww.bc.edu/gstat/examples/wooldridge/wooldridge6.html

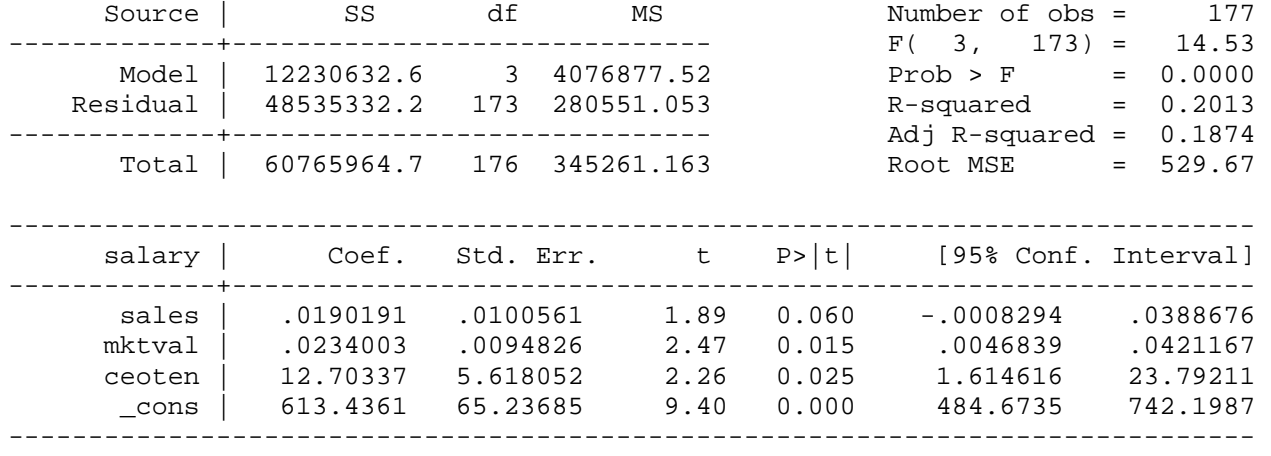

*This page prepared by Oleksandr Talavera (revised 8 Nov 2002)*

Send your questions/comments/suggestions to Kit Baum at **baum@bc.edu** These pages are maintained by the Faculty Micro Resource Center's **GSA Program**, a unit of Boston College **Academic Technology Services**